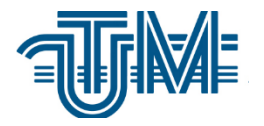

**Universitatea Tehnică a Moldovei**

# **Aplicație pentru localizarea și direcționare către localurile publice din orașul Chișinău.**

## **Search and guiding application for public locals from Chisinau.**

**Masterand:**

**Țurcanu Simion**

**Conducător: conf. univ., dr. Ion Balmuș**

**Chişinău 2019**

Ministerul Educației, Culturii și Cercetării Universitatea Tehnică a Moldovei Facultatea Calculatoare Informatică și Microelectronică Departamentul Ingineria Software și Automatică

Admis la sustinere

Şef departament: dr.conf.univ. Ciorbă D.

forbo 2010 decembrie 2019

## Aplicație pentru localizarea și direcționare către localurile publice din orașul Chișinău.

Teză de master în

Tehnologii Informationale

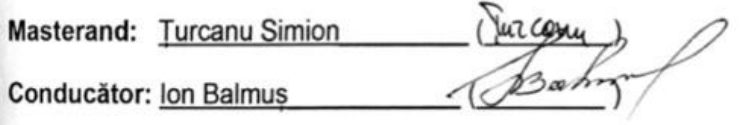

Chișinău - 2019

#### **Adnotare**

Acest memoriu explicativ are ca scop descrierea funcționalităților aplicației "MyChisinau" realizată în limbajul Java[5], utilizând Android Studio[4] și utilizând platforma Android[3]. Aplicația este descrisă în 42 foi și include 4 capitole.

Primul capitol ce poartă denumirea de "Analiza domeniului de studiu" a fost descrisă importanța temei și a domeniului ales, în acest capitol aplicația a fost analizată din mai multe aspecte și a fost comparată cu alte sisteme similare.

În capitolul 3 ce poarte denumirea "Realizarea sistemului" au fost descrise instrumentele folosite și a fost explicate modulele principale integrate în aplicație cu însoțirea de cod și imagini.

În capitolul 4 ce poartă denumirea de "Documentarea aplicației" a fost descris la nivel de utilizator și administrator cum este folosită aplicația.

Cuvinte cheie:

geolocatie;

- harta;
- $-$  locuri.

#### **Annotation**

This explanatory memo is intended to describe the functionality of the MyChisinau application realized in the Java language, using Android Studio and using the Android platform. The application is described in 42 sheets and includes 4 chapters.

The first chapter entitled "Domain Analysis" describes the importance of the theme and the chosen field, in this chapter the application was analyzed from several aspects and compared with other similar systems.

In Chapter 2, which is called "System design", there were represented diagrams describing the functionality of the application.

In Chapter 3, which labeled "Realization of the System", the tools used were described and explained the main modules integrated into the application with the code and images.

In Chapter 4, which is called "Application Documentation," describes how the application is used at the user and administrator level.

Keywords:

- geolocation;
- map;
- places.

### **Cuprins**

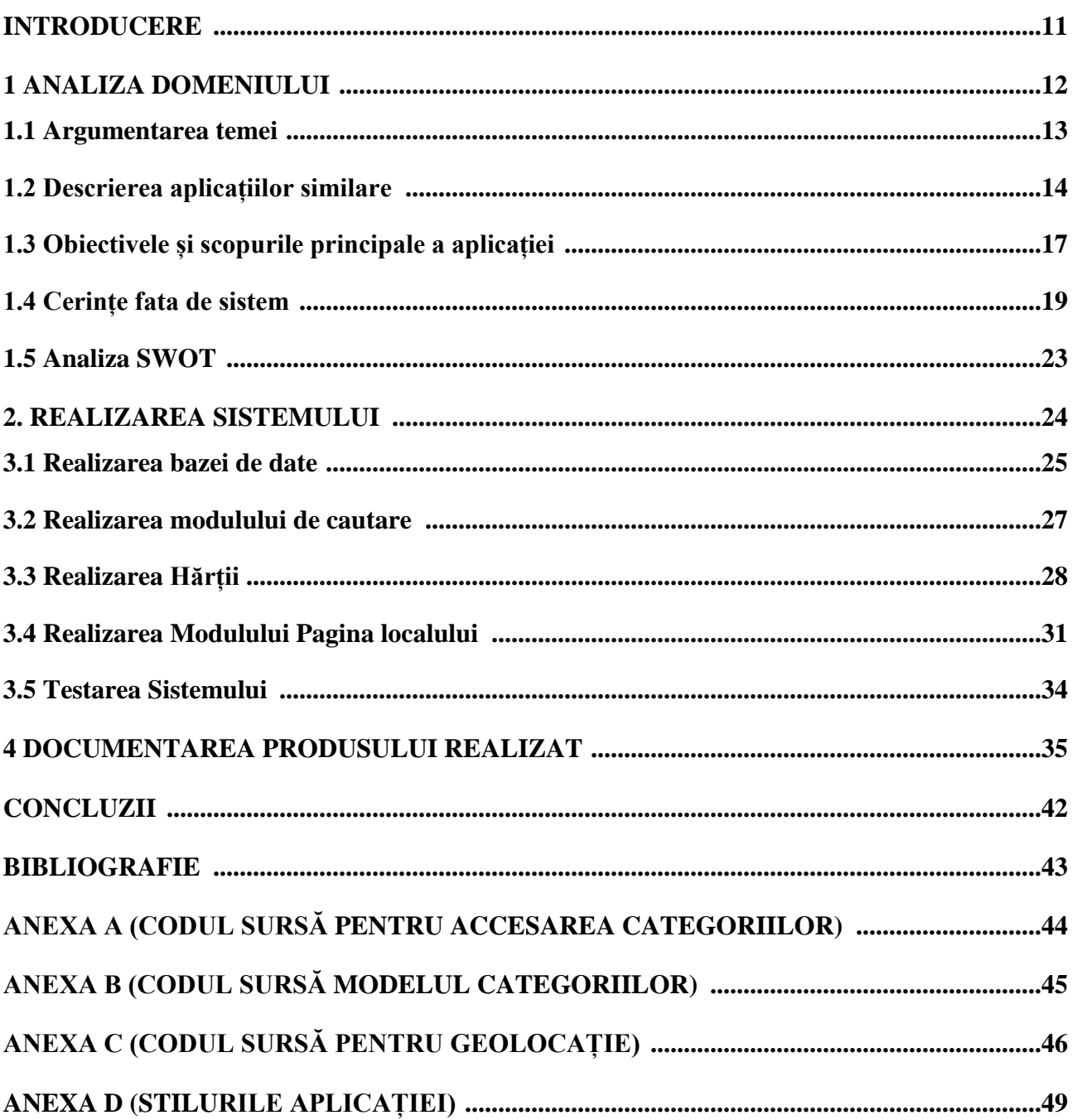